## Утвержден Приказом ПАО Московская Биржа

## От 18.09.2023 № МБ-П-2023-2570

## **Временной регламент проведения торгов на валютном рынке и рынке драгоценных металлов (в новой редакции)**

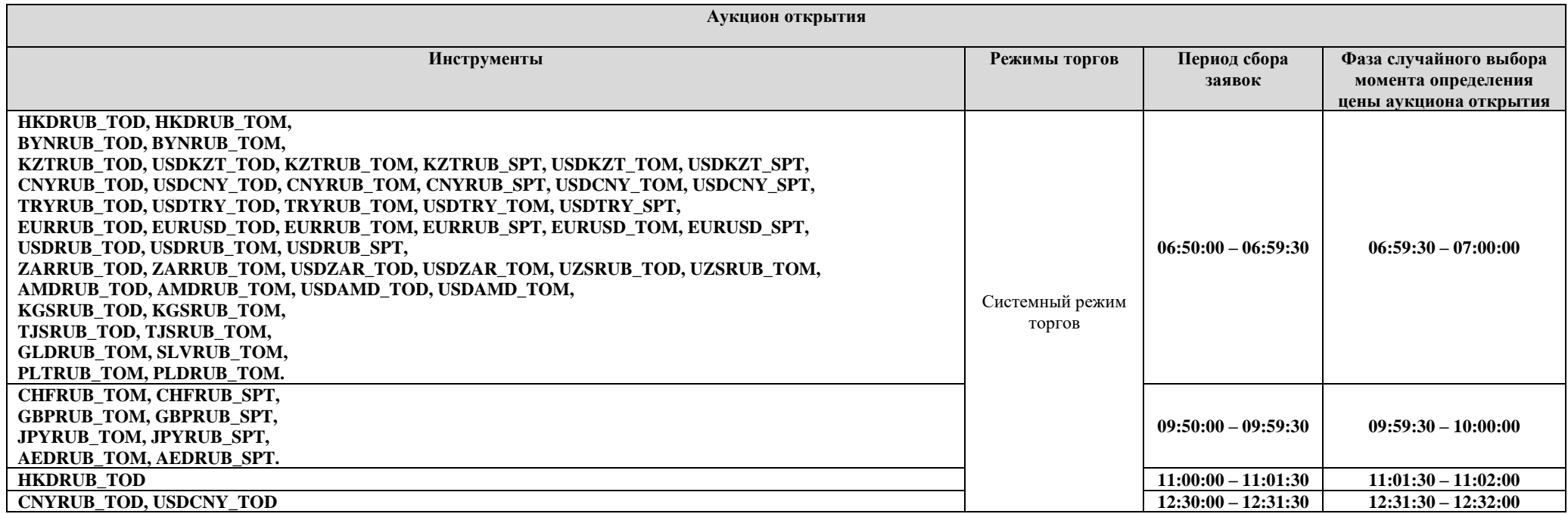

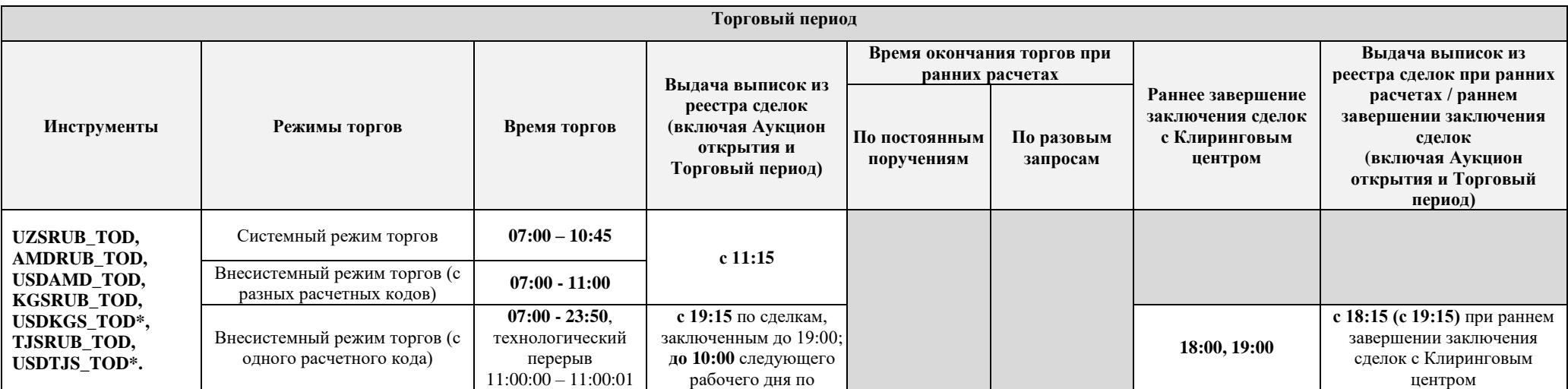

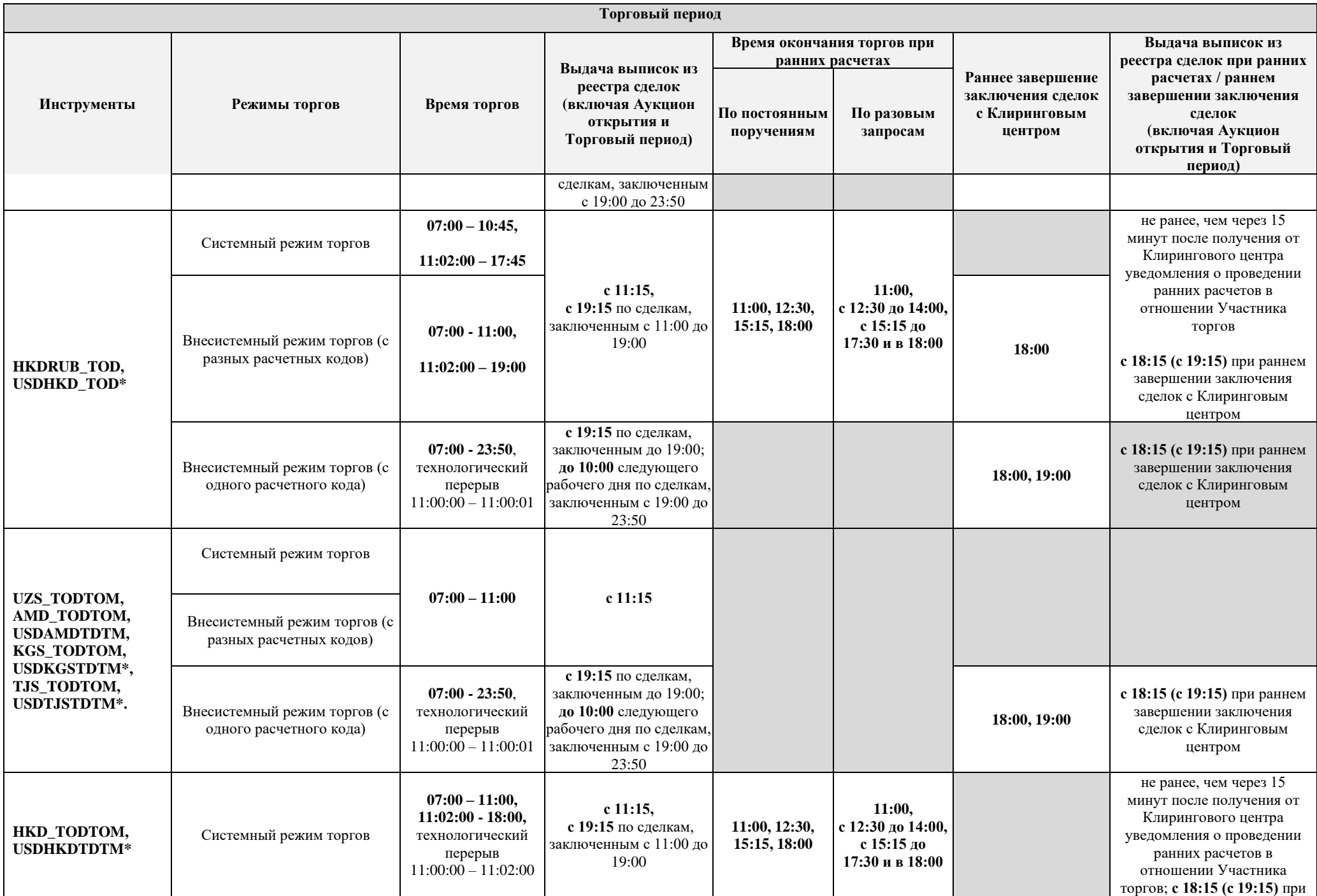

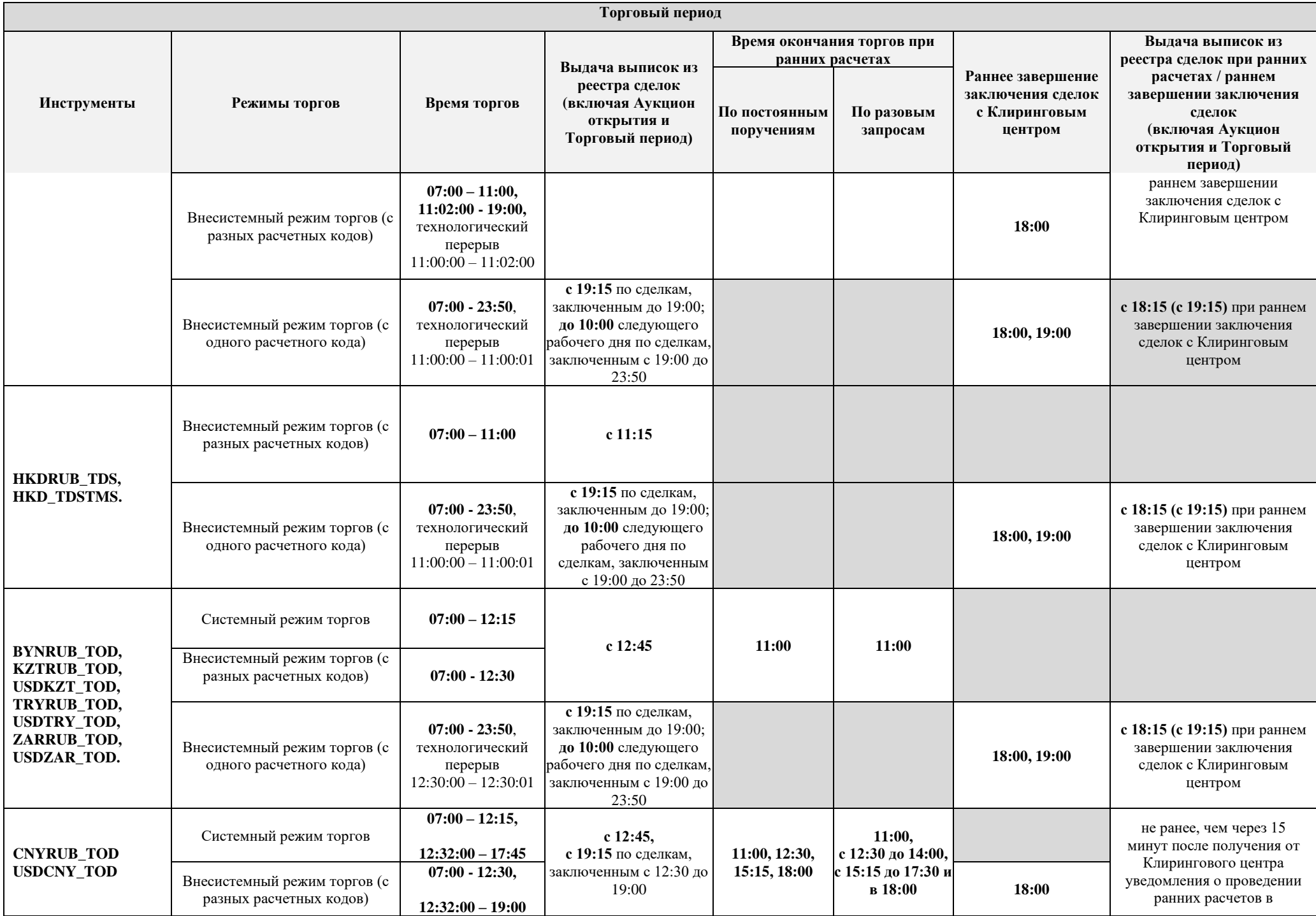

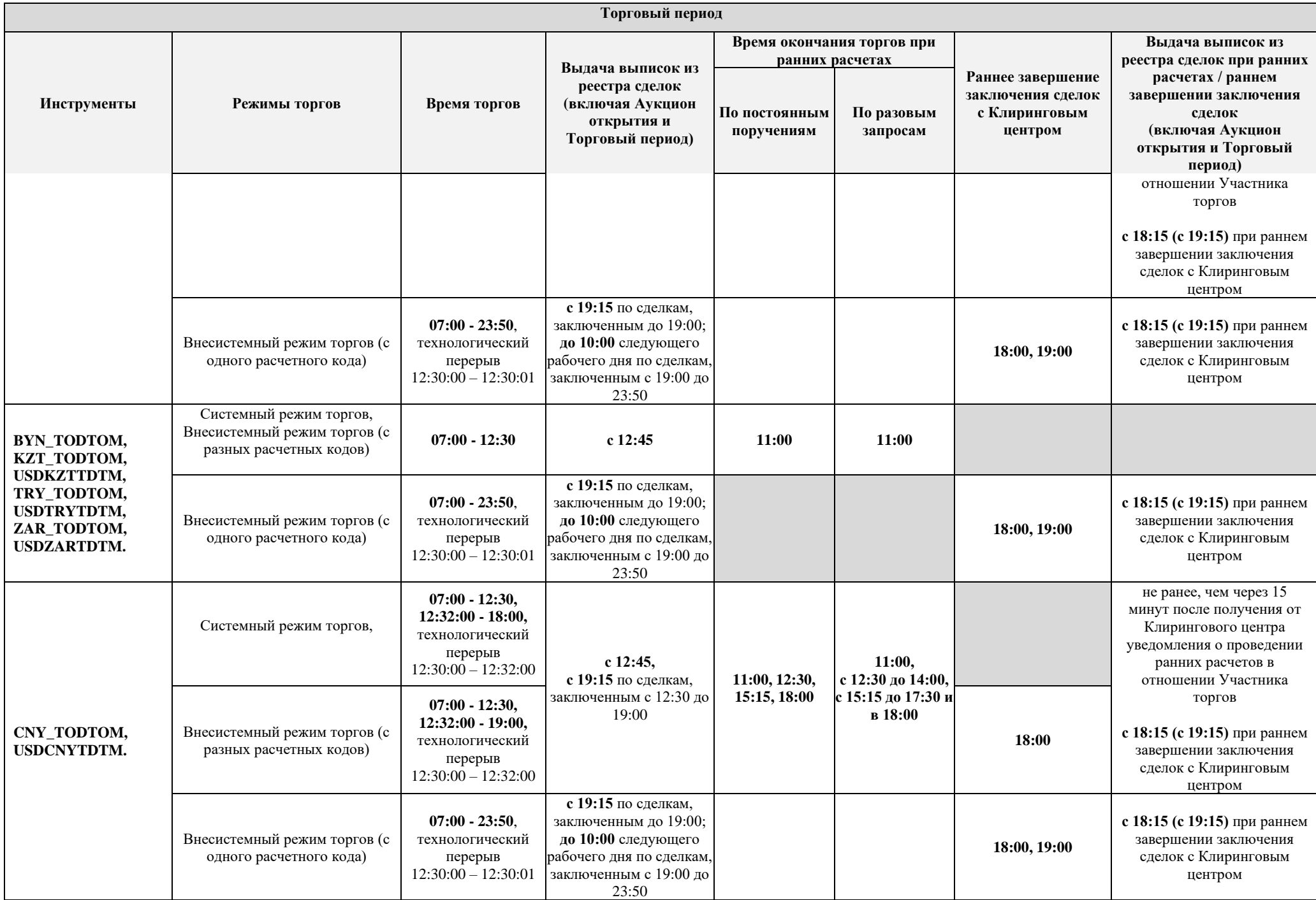

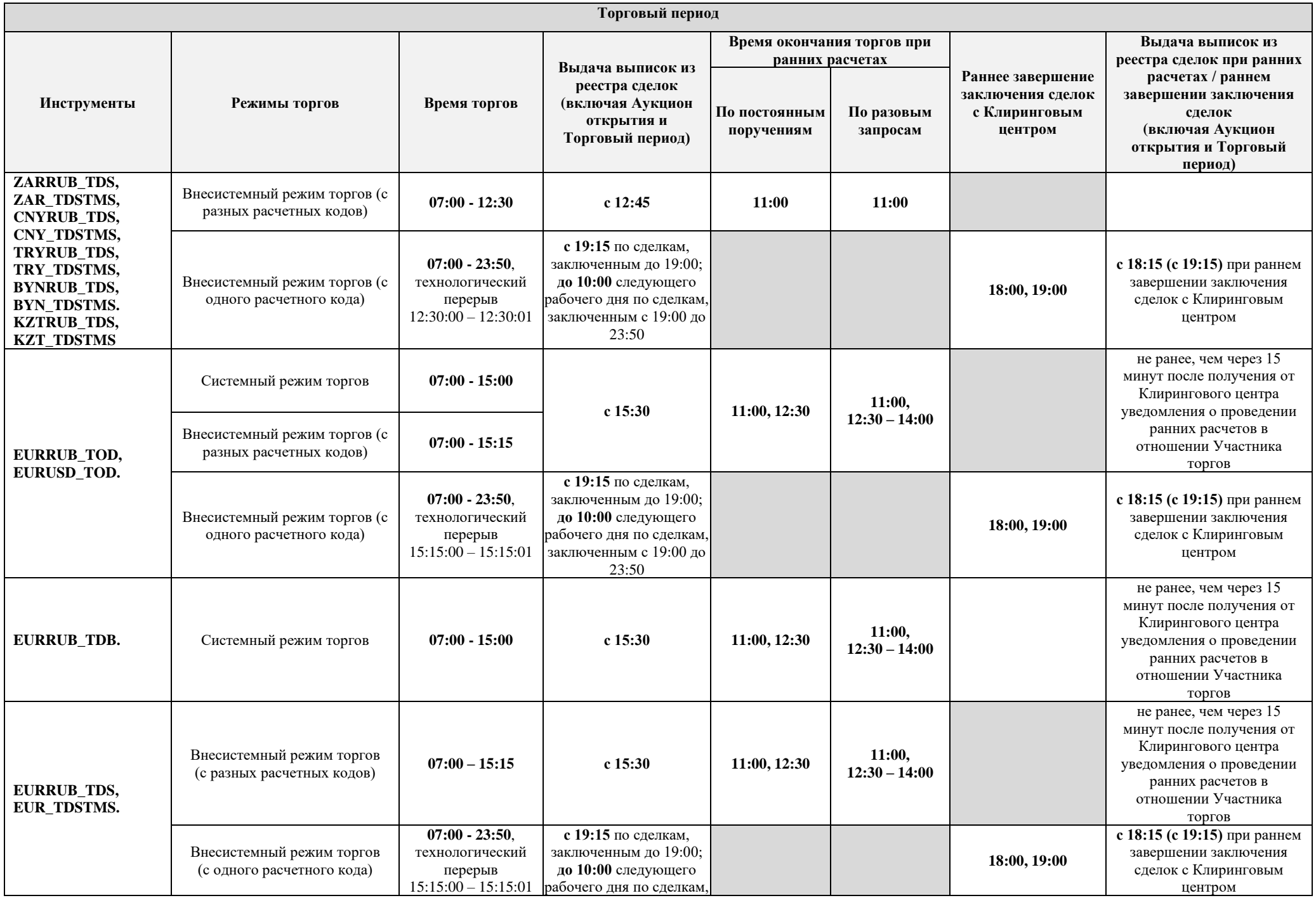

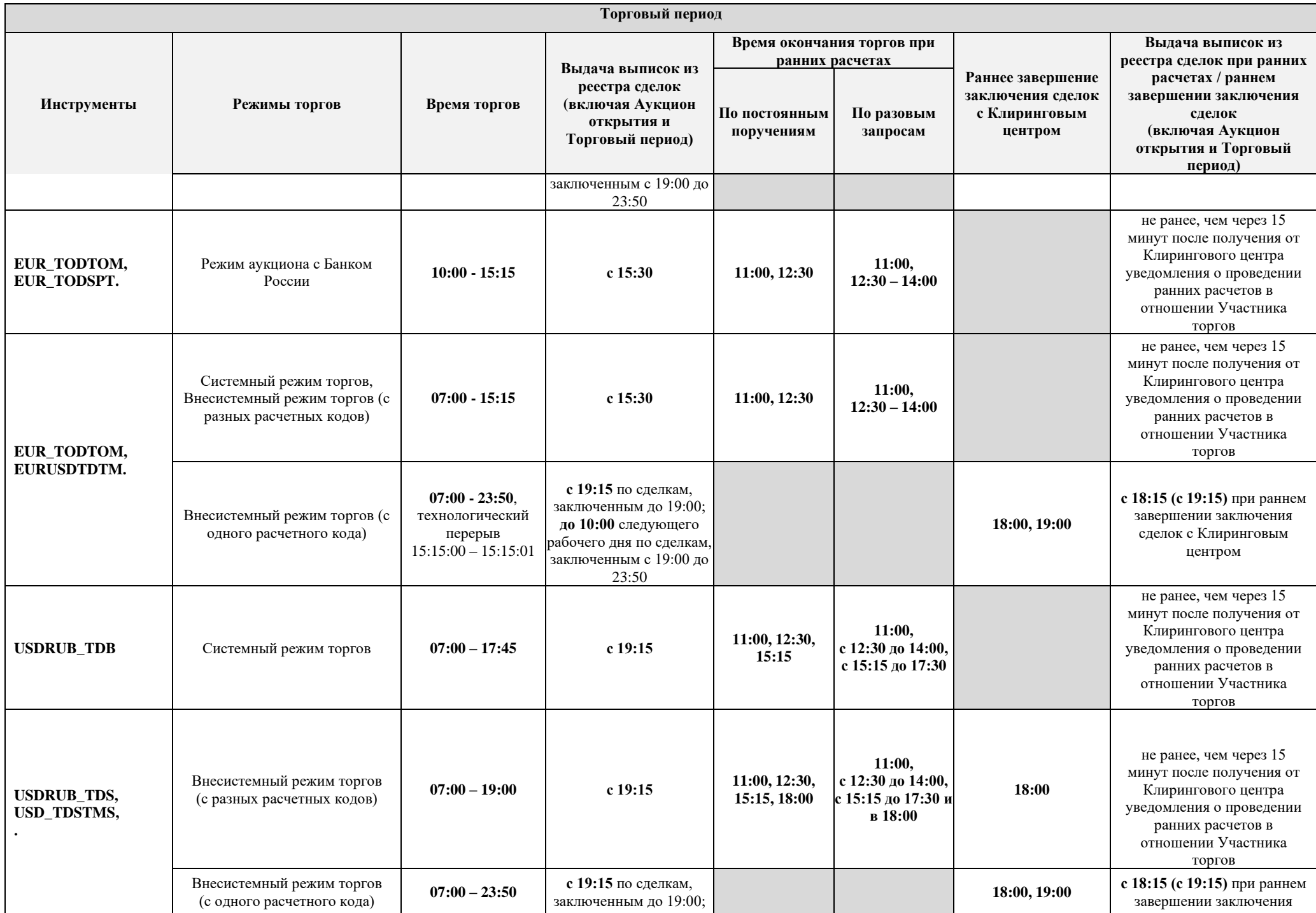

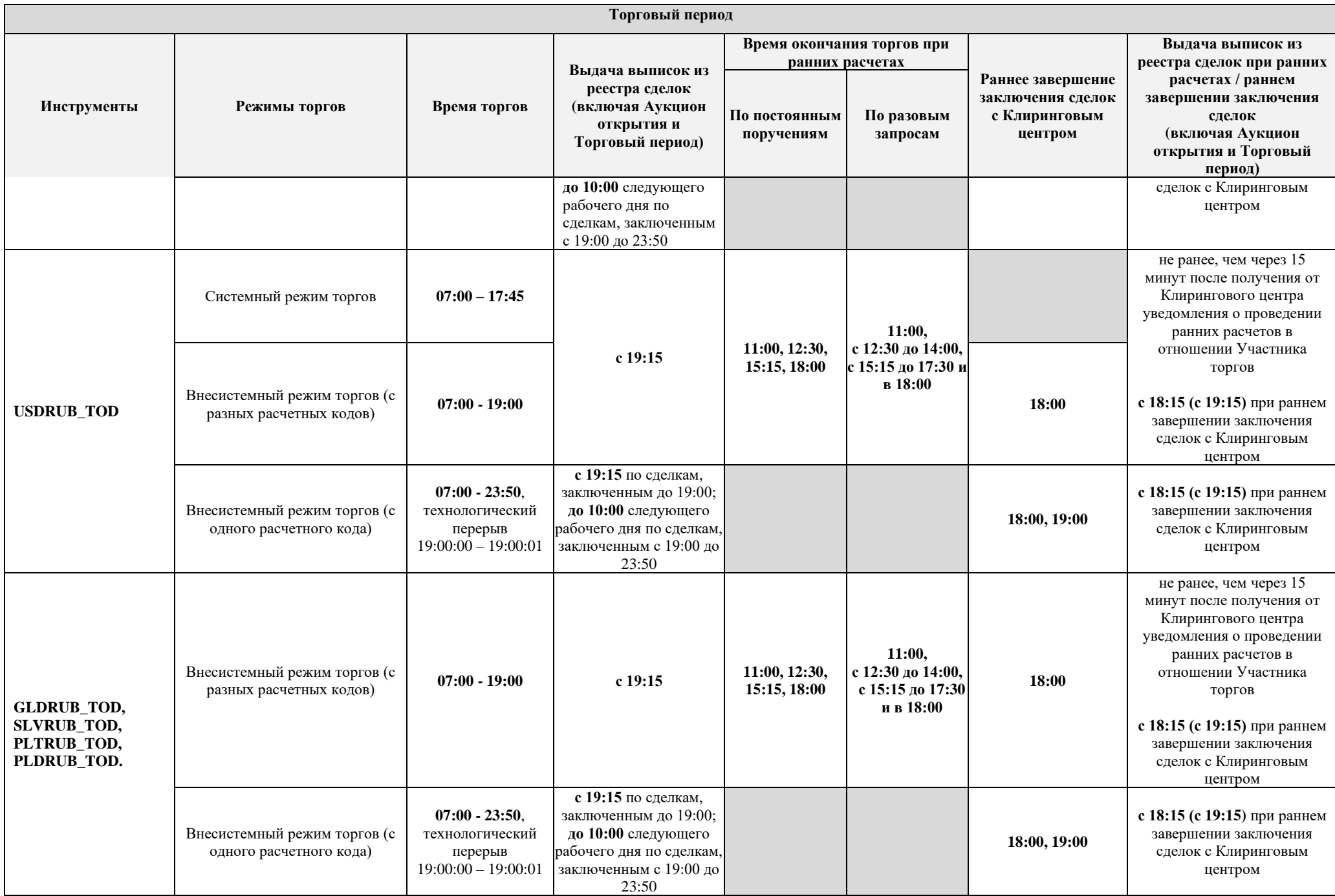

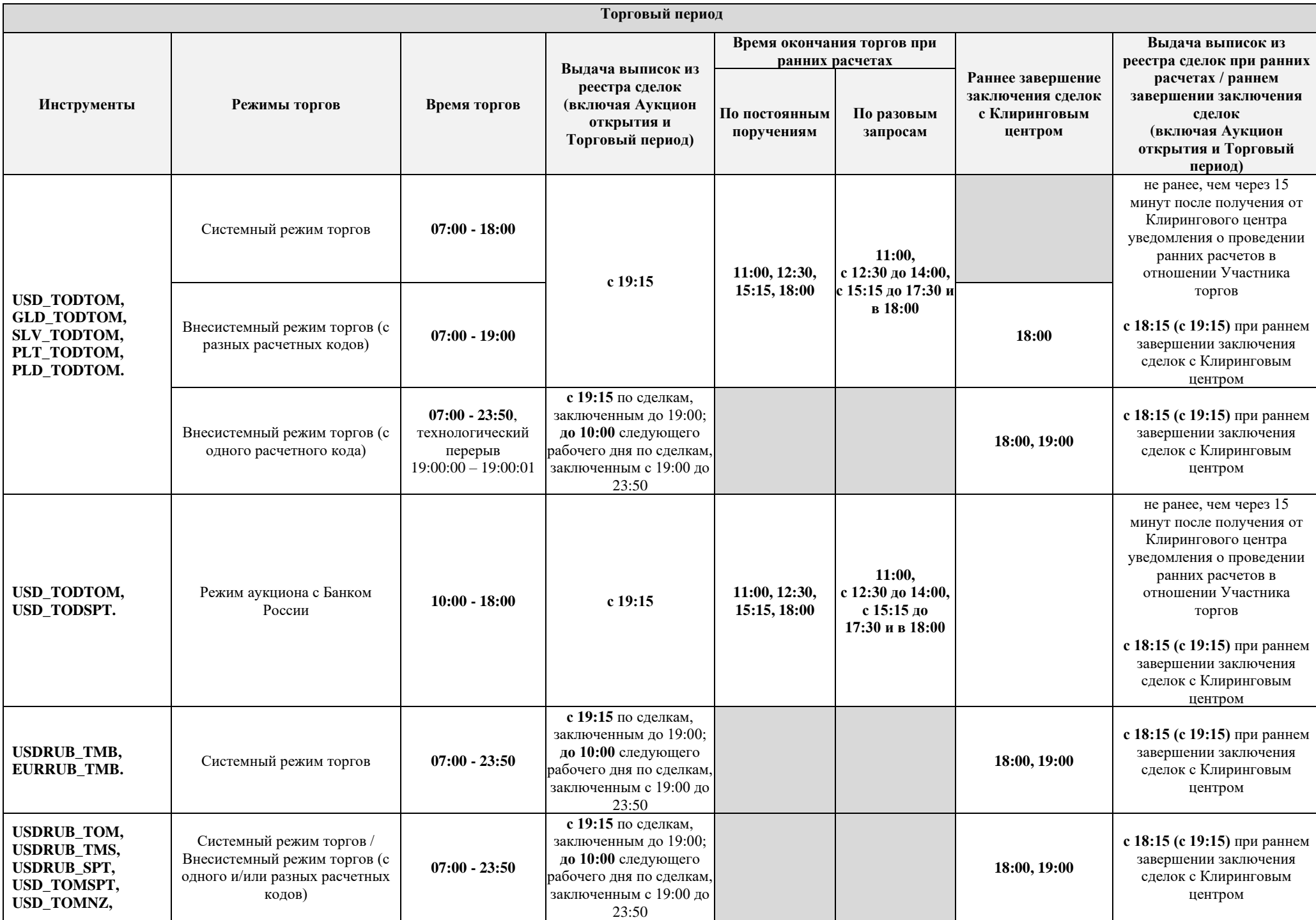

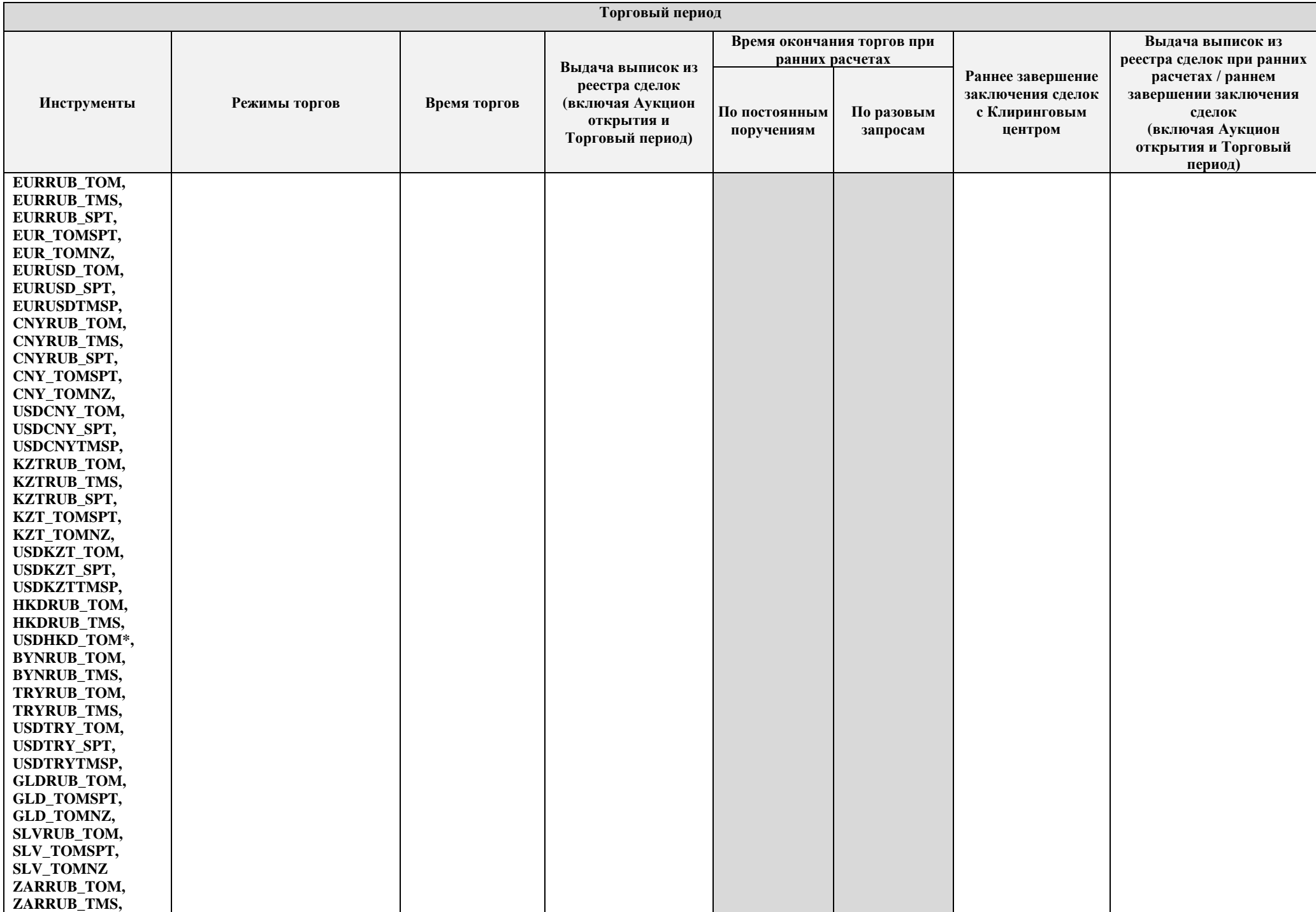

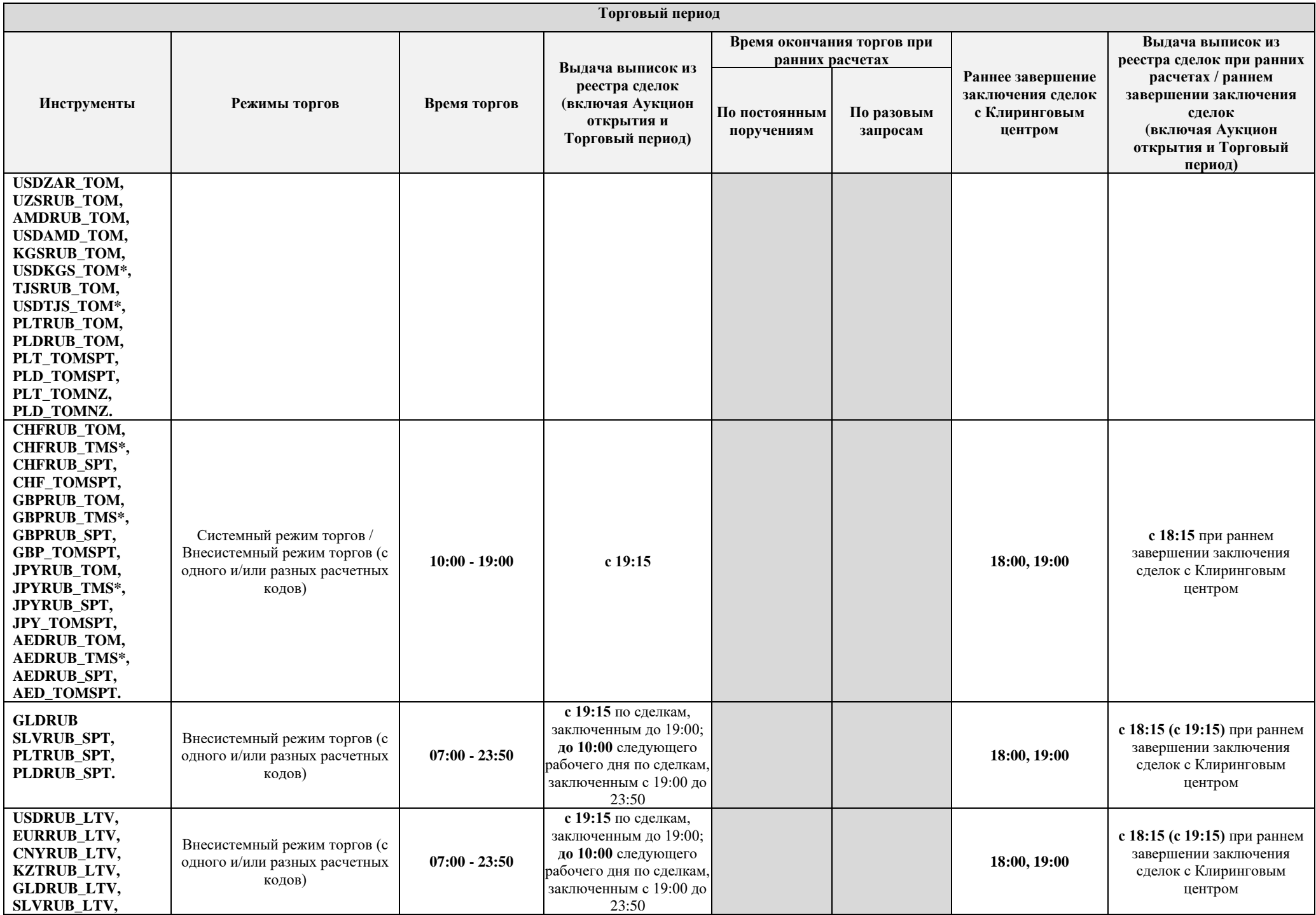

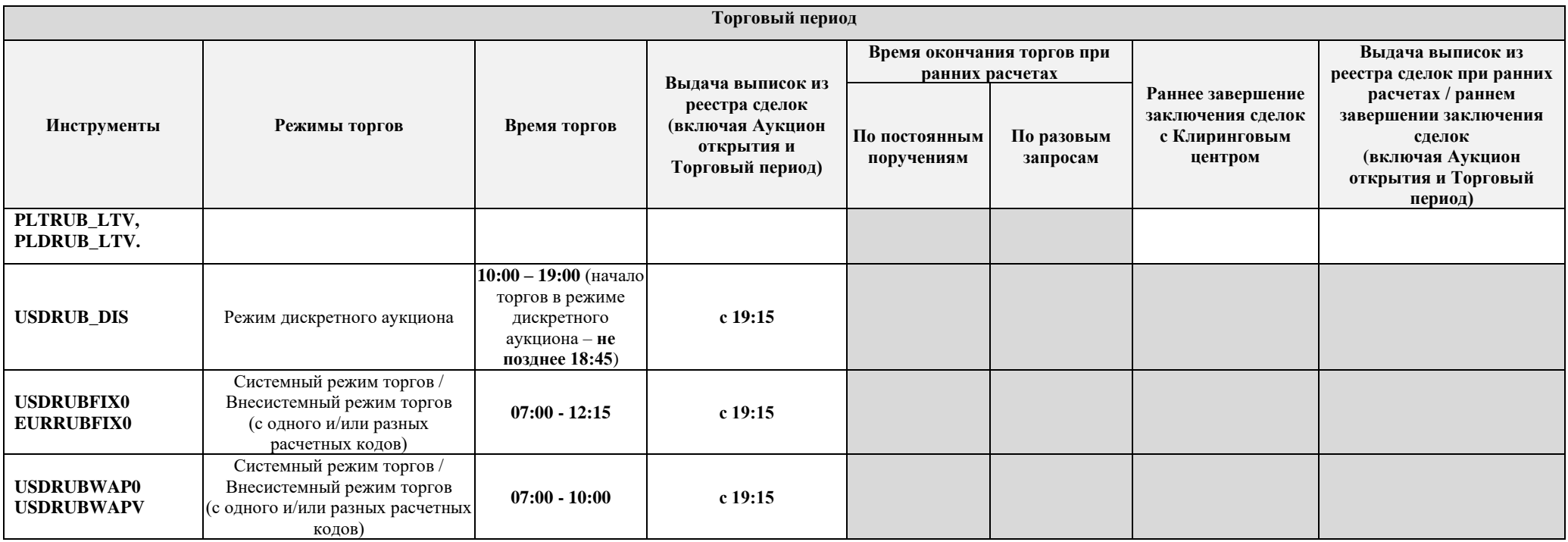

\* Заключение сделок по данным инструментам возможно только во внесистемном режиме торгов.

1. В соответствии с Правилами организованных торгов ПАО Московская Биржа на валютном рынке и рынке драгоценных металлов выдача следующих отчетных документов по требованию Участника торгов - «Выписка из реестра транзакций», «Выписка из реестра транзакций идентификаторов спонсируемого доступа», «Выписка из реестра заявок», «Выписка из реестра сделок (сделки аналитического учета)» - осуществляется до 10:00 рабочего дня, следующего за днем подачи заявок/заключения сделок.

2. Выдача отчета «Выписка из реестра сделок с начислением Дополнительной комиссии» осуществляется Участникам торгов с рассчитанным Дополнительным комиссионным вознаграждением за организацию торгов до 10:00 следующего рабочего дня.

3. Каждый период, предусмотренный в настоящем Временном регламенте, длится до указанного в нем момента времени (не включая его).